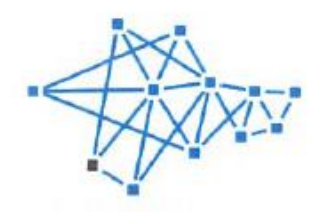

**1T КРЫМ YCOKAN KPEMHHEBAN GOANHA** 

ИТ КРЫМ

ООО «ИТ КРЫМ» 299053, г. Севастополь, ул. Руднева, 41, офис А1-1 Телефон: +7(8692)770-330 Эл. почта: info@itpark.ru Сайт: itpark.ru

**УТВЕРЖДАЮ** тор QQO «ИТ КРЫМ» Д.Г. Зеленский уаз от 08:04.2023 г. № 08/04

# Дополнительная общеобразовательная общеразвивающая программа технической направленности

«Введение в системное администрирование: знакомство с ОС Linux»

> Возраст обучающихся: от 18 лет Срок реализации: 1 месяц

> > Авторы-составители: Алешина Марина Юрьевна, педагог дополнительного образования, Третьякова Мария Владимировна, педагог дополнительного образования

# **СОДЕРЖАНИЕ**

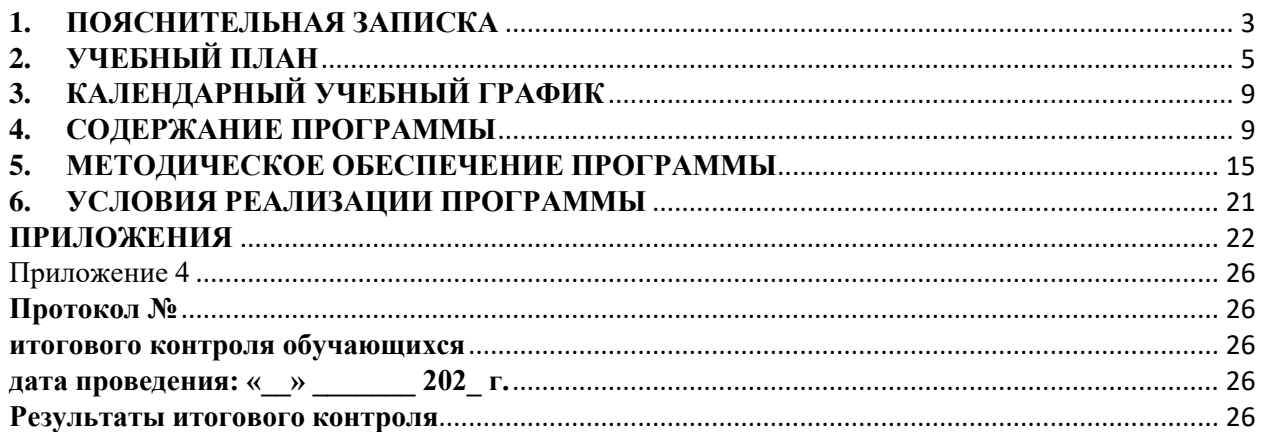

#### **1. ПОЯСНИТЕЛЬНАЯ ЗАПИСКА**

<span id="page-2-0"></span>Дополнительная общеобразовательная общеразвивающая программа технической направленности «Введение в системное администрирование: знакомство с ОС Linux» предполагает организацию и проведение комплекса мероприятий с целью погружения обучающихся в научную и цифровую культуру, базируется на принципах инновационности, научности, интереса, доступности и демократичности. Программа реализуется с использованием высокотехнологичного оборудования Центр дополнительного образования «ИТ КРЫМ».

#### **Направленность программы.**

Направленность программы – техническая.

Дополнительная общеобразовательная общеразвивающая «Введение в системное администрирование: знакомство с ОС Linux» направлена на то, чтобы каждый обучающийся смог эффективно использовать современные компьютерные технологии в образовательной деятельности. Программа имеет практическую направленность по развитию ИКТкомпетентности обучающихся.

Данная программа является модифицированной. Программа составлена на основе методического пособия «Системное администрирование», под редакцией С. Г. Григорьева и интернет-ресурсов.

**Актуальность программы.** В XXI веке общество находится на этапе глобальной информатизации и компьютеризации. Поэтому возрастает потребность в специалистах с высоким уровнем владения информационными компетенциями, которые отвечают социальному заказу по подготовке квалифицированных кадров в области системного администрирования.

На сегодняшний день в каждой современной крупной компании есть большое количество компьютерной техники и различных сетевых устройств. И для их бесперебойной работы в компании требуется сетевой администратор, владеющий необходимыми компетенциями и навыками.

**Отличительные особенности программы, новизна.** Отличительной особенностью программы является то, что она базируется на технологическом кейсе, предусматривает привитие участникам навыков, необходимых для выполнения нового вида профессиональной деятельности в сфере администрирования информационных систем.

#### **Перечень документов, в соответствии с которыми составлена программа**

Программа разработана в соответствии с:

− Федеральным законом от 29 декабря 2012 г. № 273-ФЗ «Об образовании в Российской Федерации»;

− Государственной программой Российской Федерации «Развитие образования» до 2030 года (постановление Правительства РФ от 26.12.2017 № 1642);

− Стратегией развития воспитания в Российской Федерации на период до 2025 года» (утвержденной Распоряжением Правительства РФ от 29.05.2015 № 996-р);

− Приказом Министерства Просвещения Российской Федерации от 09.11.2018 г. № 196 «Об утверждении Порядка организации и осуществления образовательной деятельности по дополнительным общеобразовательным программам»,

− Постановлением главного государственного санитарного врача Российской Федерации от 28 сентября 2020 года N 28 Об утверждении санитарных правил СП 2.4.3648-20 «Санитарноэпидемиологические требования к организациям воспитания и обучения, отдыха и оздоровления детей и молодежи»,

− Письмом Министерства образования и науки РФ от 18.11.2015 № 09-3242 «Методические рекомендации по проектированию дополнительных общеразвивающих программ»;

− Уставом ООО «ИТ КРЫМ»,

− Положением о дополнительной общеобразовательной общеразвивающей программе в ООО «ИТ КРЫМ».

**Цель программы.** Знакомство обучающихся с операционной системой на базе ядра Linux: Oracle Enterprise Linux и различными дистрибутивами.

## **Задачи**

Обучающие:

- − формировать представления о принципах устройства и функционирования отдельных компьютеров;
- − формировать представления о функционировании локальных сетей;
- − формировать умения по установке и настройке операционных систем и различного программного обеспечения.

Развивающие:

- − формировать навыки работы со специализированными современными программами;
- − формировать алгоритмическое мышление;
- − формировать умение анализировать поставленные задачи, планировать и применять полученные знания при реализации творческого проекта.

Воспитательные:

- − тренировать навыки коммуникации, работы в команде, логики;
- − воспитывать личностные качества: самостоятельности, уверенности в своих силах, креативности;
- − повышать мотивацию и осознанность в достижение цели.

## **Уровень программы:** базовый.

**Адресат программы.** Дополнительная общеобразовательная общеразвивающая программа технической направленности «Введение в системное администрирование: знакомство с ОС Linux» адресована обучающимся в возрасте от 18 лет.

Программа разработана с учётом психофизиологических и возрастных особенностей.

**Условия набора обучающихся.** Для обучения принимаются взрослые, имеющие базовые навыки работы с персональным компьютером.

**Количество обучающихся в группе.** 8-10 человек

**Объем и срок реализации.** Программа рассчитана на месяц, 72 часа.

**Особенности организации образовательного процесса Форма обучения:** гибридная **-** очная и онлайн.

**Формы реализации образовательной программы:** традиционная.

**Формы организации образовательной деятельности:** индивидуальная, групповая и фронтальная. Программой предусмотрено проведение комбинированных занятий: занятия состоят из теоретической и практической частей.

Занятия проводятся по группам, индивидуально или всем составом.

Состав группы обучающихся – постоянный.

**Режим занятий обучающихся:** согласно утверждённому расписанию занятий: 2 раза в неделю по 1,5 академических часа (академический час: 45 минут + 15 минут перерыв).

## **Планируемые результаты**

К концу обучения обучающиеся должны знать:

- − правила техники безопасности и правила поведения в учреждении;
- − основные приемы работы с операционной системой на базе ядра Linux и различных дистрибутивов.
- К концу обучения обучающиеся должны уметь:
- − настраивать веб-сервера для сайтов на основе Oracle Enterprise Linux , Ubuntu;
- − работать с приложением LiberOffice;
- − работать в командной оболочке Bash;
- − работать самостоятельно и в команде.

В результате обучения по данной программе будут созданы условия для формирования у обучающихся **Soft-компетенций** и **Hard-компетенций**.

Универсальные Soft Skills:

- − образное мышление;
- − аналитическое мышление;
- − креативное мышление;
- − работа в команде;
- − концентрация;
- − творческое видение.
- Универсальные Hard Skills:
- − работа в программном обеспечении для программирования;
- − навыки программной аналитики;
- − настройка и подготовка оборудования.

## **2. УЧЕБНЫЙ ПЛАН**

<span id="page-4-0"></span>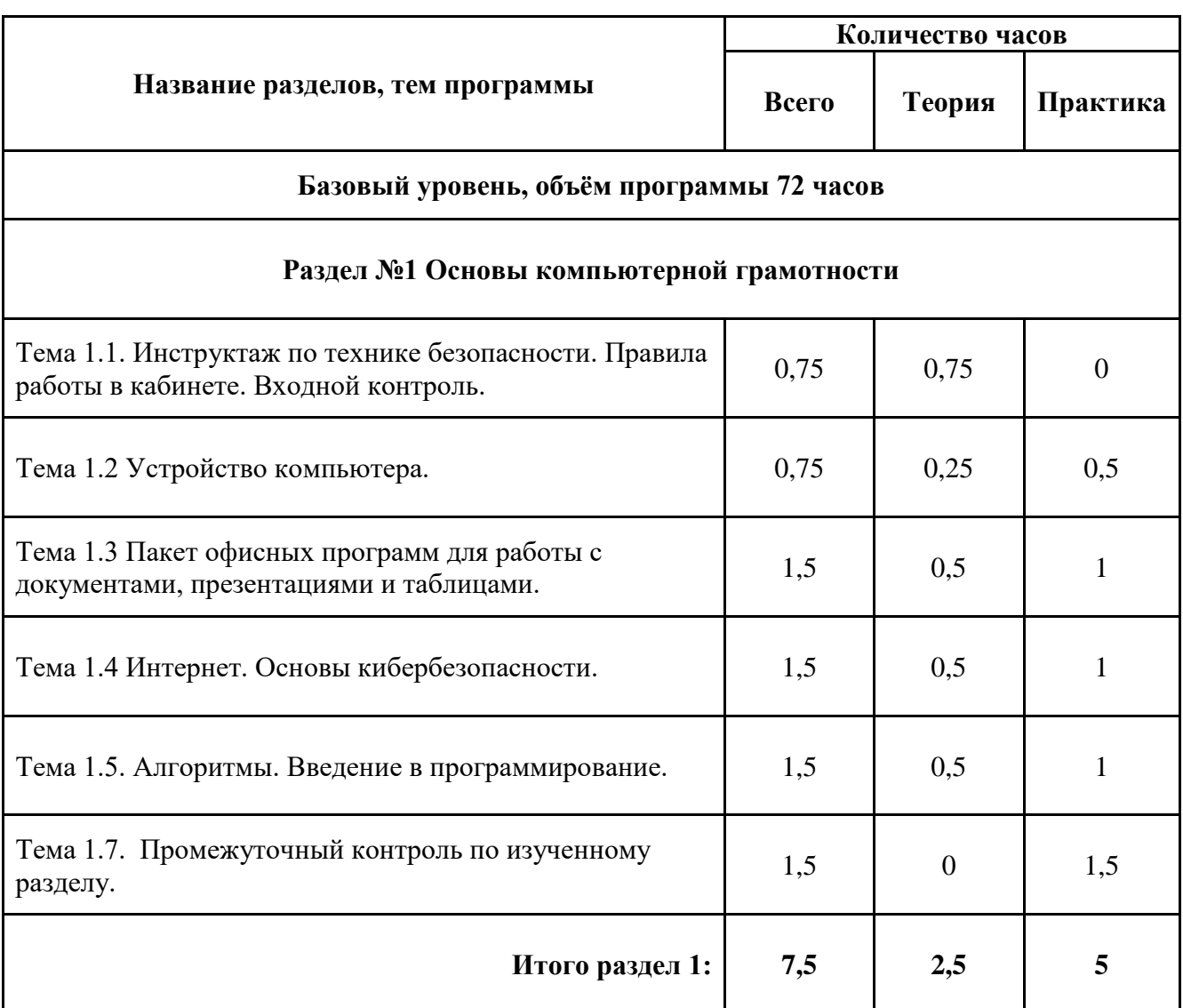

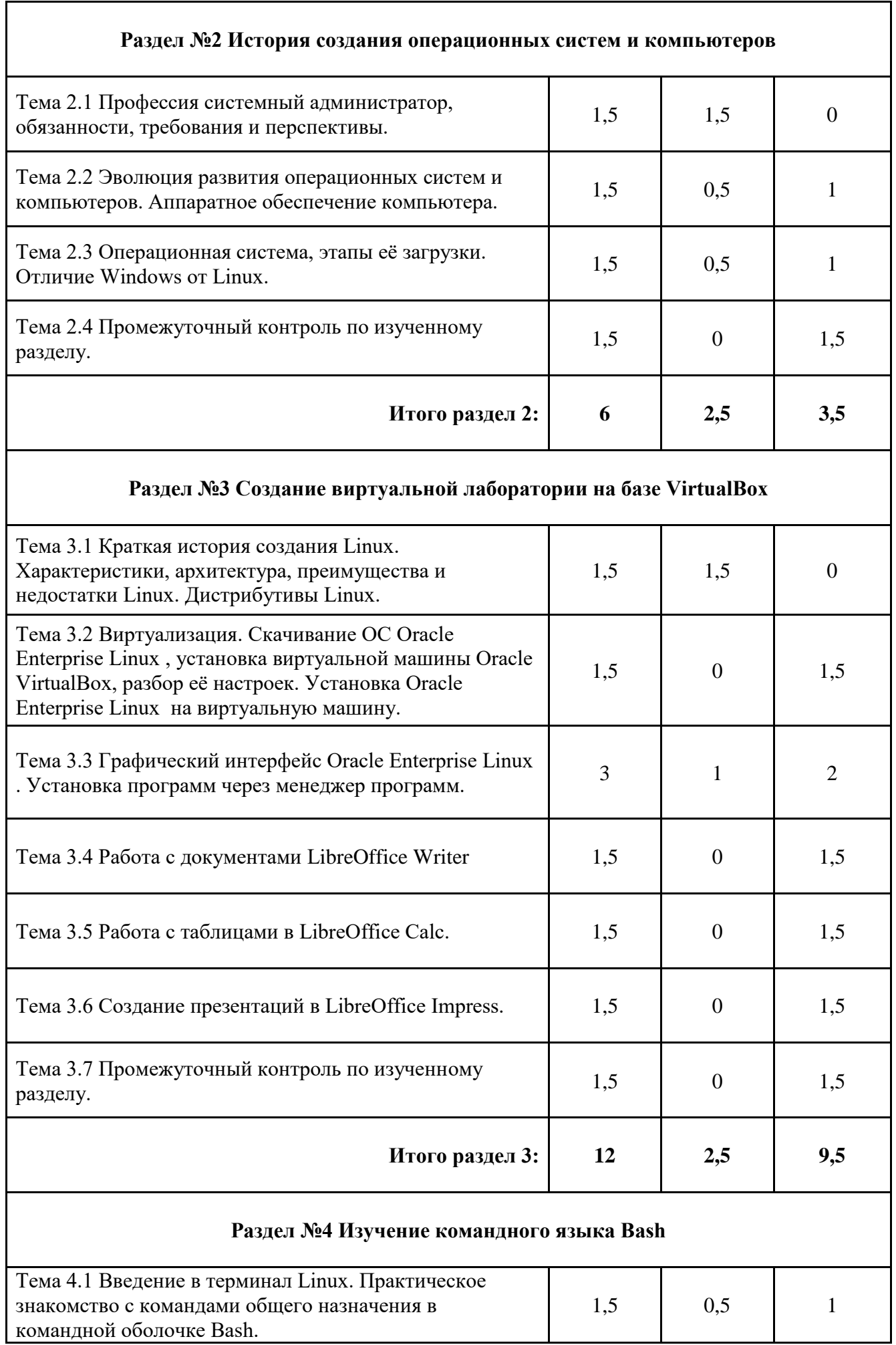

#### 6

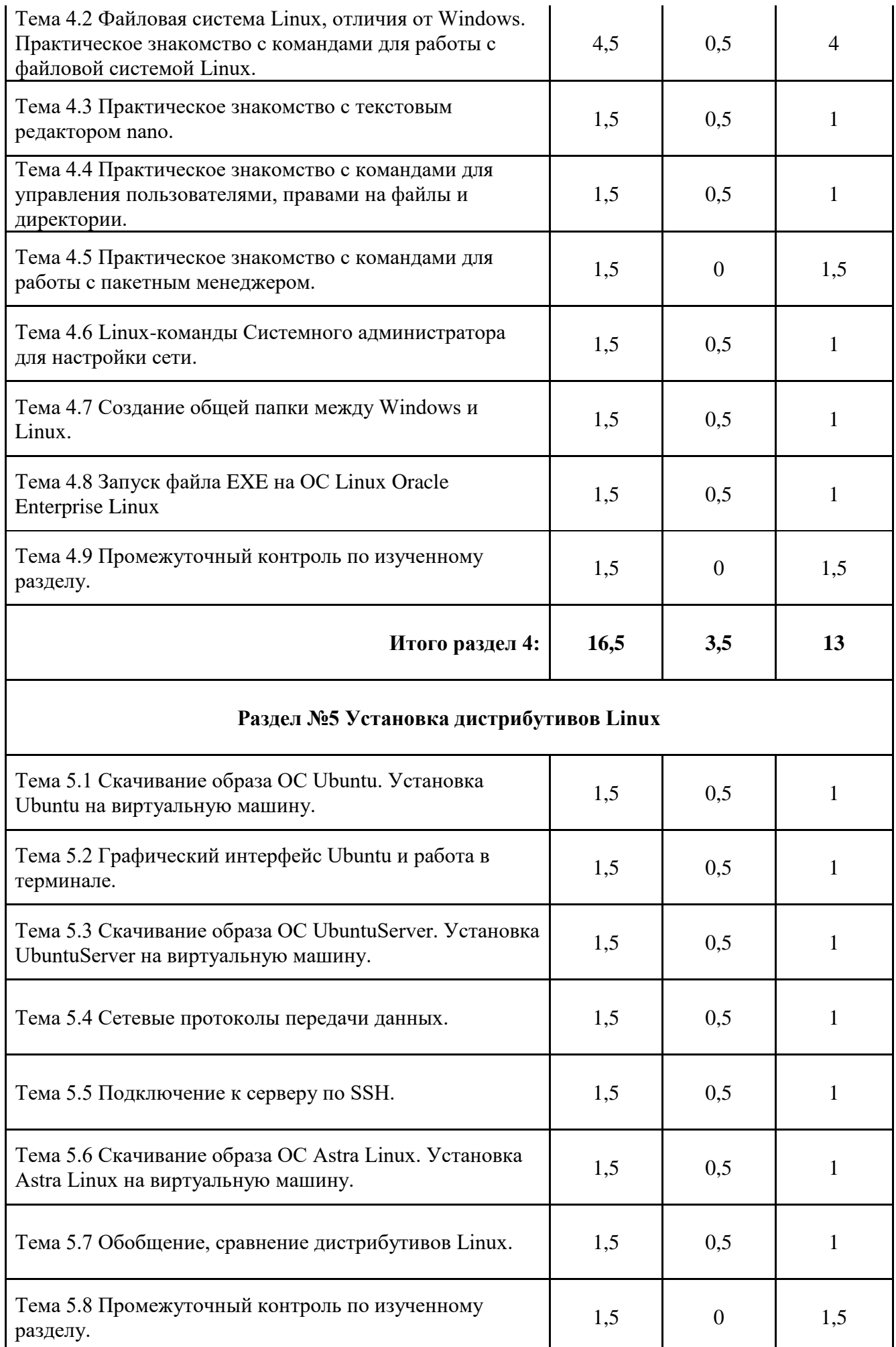

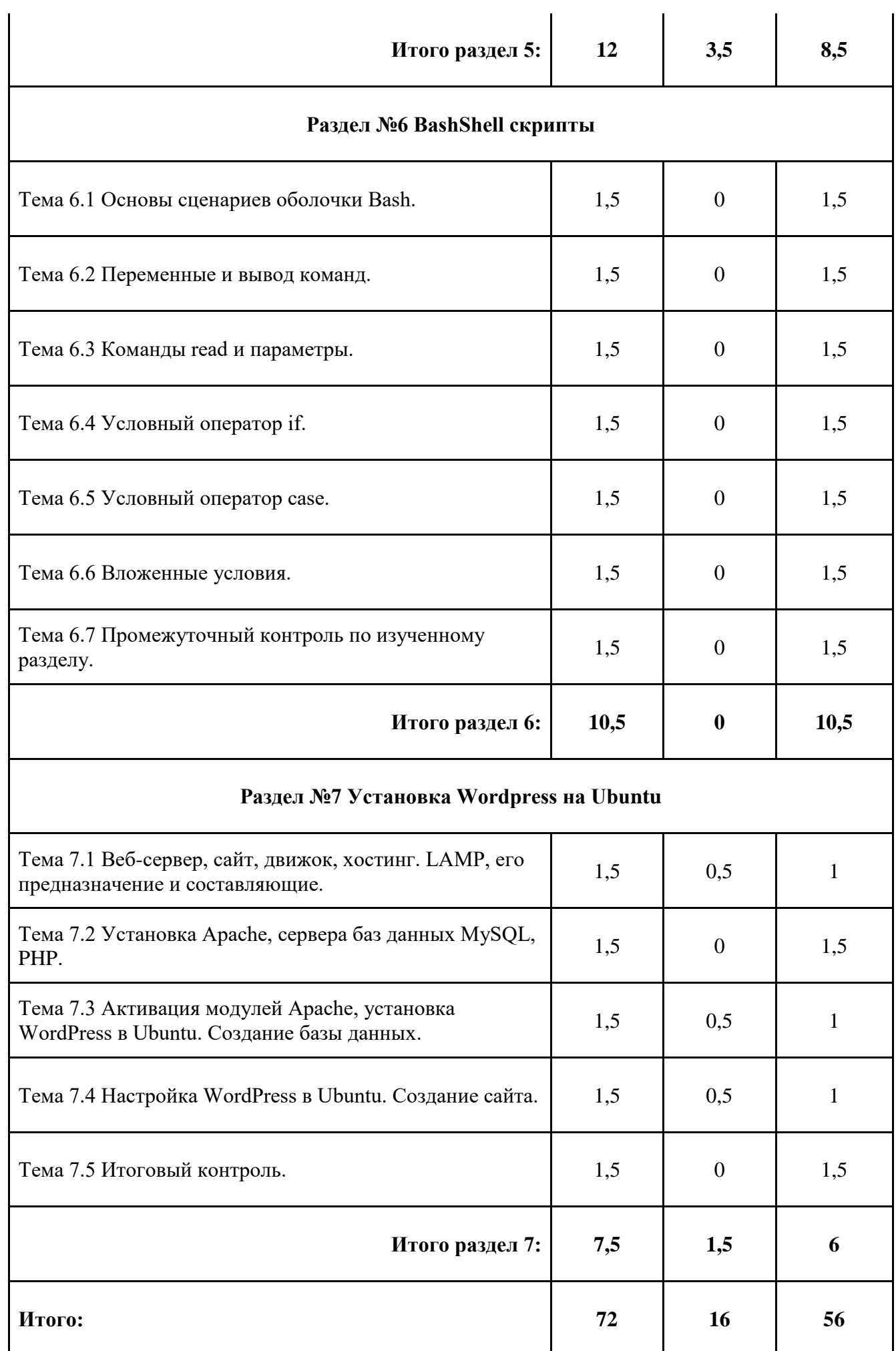

<span id="page-8-0"></span>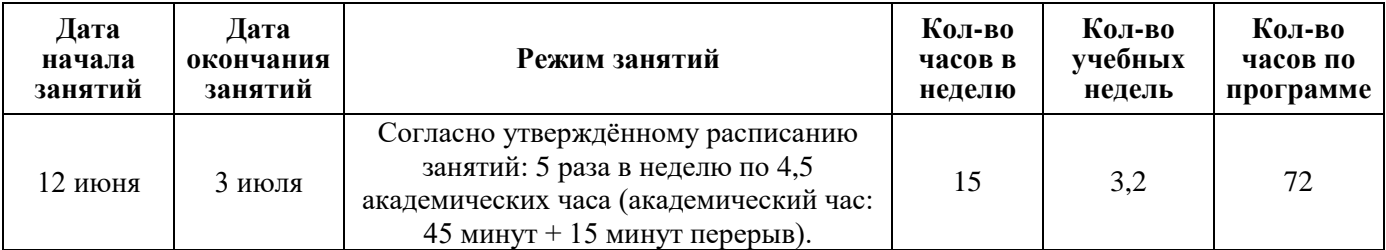

## **3. КАЛЕНДАРНЫЙ УЧЕБНЫЙ ГРАФИК**

## **4. СОДЕРЖАНИЕ ПРОГРАММЫ**

#### **Особенности организации образовательного процесса**

<span id="page-8-1"></span>Данная группа может быть сформирована из взрослых, которые не имеют базовых знаний о программировании, но умеют пользоваться мобильными устройствами и персональным компьютером. Слушатели знакомятся с понятием операционной системы, программы. Учащиеся знакомятся с основами работы в операционной системе Linux.

Проходящим курс рекомендовано участвовать в мероприятиях различного характера, связанные с информационными технологиями.

#### **Содержание обучения Базовый уровень, объём программы 72 часов**

#### **Раздел №1 Основы компьютерной грамотности (7,5 часов)**

Тема 1.1. Инструктаж по технике безопасности. Правила работы в кабинете. Входной контроль.

Теория: Проведение инструктажа по технике безопасности в объединении, вводного инструктажа по технике безопасности в учреждении. Ознакомление с правилами работы в кабинете. Проведение входного контроля.

Тема 1.2. Устройство компьютера.

Теория: Что такое компьютер? Основные компоненты: оперативная память, материнская плата, внешние устройства. Программное обеспечение.

Практика: Работа с клавиатурным тренажером.

Тема 1.3. Пакет офисных программ для работы с документами, презентациями и таблицами.

Теория: Использование редакторов для создания текстовых документов, таблиц и презентаций.

Практика: Создание нового документа, презентации, таблиц.

Тема 1.4. Интернет. Основы кибербезопасности.

Теория: История возникновения и развития вычислительных сетей. Трансформация значения глобальный сетей в XXI веке. Текущее положение в сфере информационных технологий.

Практика: Работа в интернете. Сравнение различных браузеров.

Тема 1.5. Алгоритмы. Введение в программирование. Теория: Знакомство с алгоритмами. Виды, типы, применение. Практика: Составление алгоритмов.

Тема 1.6. Промежуточный контроль по изученному разделу. Практика: Самостоятельная работа.

#### **Раздел №2 История создания операционных систем и компьютеров (6 часов)**

Тема 2.1 Профессия системный администратор, обязанности, требования и перспективы.

Теория: Описание профессии системного администратора, типы, навыки, задачи, заработная плата.

Тема 2.2 Эволюция развития операционных систем и компьютеров. Аппаратное обеспечение компьютера.

Теория: История развития операционных систем и компьютеров. Самый первый компьютер. Аппаратное обеспечение компьютера, виды устройств ввода и вывода, состав процессора, виды внутренней и внешней памяти компьютера.

Практика: Групповая работа по собиранию системного блока.

Тема 2.3 Операционная система, этапы её загрузки. Отличие Windows от Linux.

Теория: Понятие «операционная система, ядро, загрузчик, BIOS и UEFI». Функции ОС, архитектура, сравнение с Linux.

Практика: Сравнение ОС Windows и Linux: ядро и драйверы, файловая система, Окружение рабочего стола.

Тема 2.4 Промежуточный контроль по изученному разделу.

Практика: Индивидуальное и групповое решение задач. Игра. Ответы на вопросы по темам раздела.

#### **Раздел №3 Создание виртуальной лаборатории на базе VirtualBox (12 часов)**

Тема 3.1 Краткая история создания Linux. Характеристики, архитектура, преимущества и недостатки Linux. Дистрибутивы Linux.

Теория: Обзор семейства операционных систем Linux. Особенности, достоинства и недостатки Linux. Понятие «дистрибутив».

Тема 3.2 Виртуализация. Скачивание ОС Linux Oracle Enterprise Linux

, установка виртуальной машины Oracle VirtualBox, разбор её настроек. Установка Oracle Enterprise Linux на виртуальную машину.

Практика: Установка виртуальной машины Oracle VirtualBox, разбор её настроек. Установка Oracle Enterprise Linux на виртуальную машину

Тема 3.3 Графический интерфейс Oracle Enterprise Linux Теория: Графика в Linux: обзор среды оформления рабочего стола. Практика: Практическое знакомство с гостевой ОС Oracle Enterprise Linux : рабочий стол

Тема 3.4 Работа с документами LibreOffice Writer Практика: Создание и редактирование документов в LibreOffice Writer

Тема 3.5 Работа с таблицами в LibreOffice Calc Практика: Создание и редактирование электронных таблиц в LibreOffice Calc

Тема 3.6 Создание презентаций в LibreOffice Impress Практика: Создание и редактирование презентаций в LibreOffice Impress

Тема 3.7 Промежуточный контроль по изученному разделу.

Практика: Индивидуальное и групповое решение задач. Игра. Ответы на вопросы по темам раздела.

#### **Раздел №4 Интерфейс командной строки (16,5 часов)**

Тема 4.1 Введение в терминал Linux. Практическое знакомство с командами общего назначения в командной оболочке Bash.

Теория: Интерфейс командной строки, терминал, консоль, командная оболочка Bash.

Практика: Открытие терминала в Oracle Enterprise Linux . Ввод команд общего назначения в командной оболочке Bash.

Тема 4.2 Файловая система Linux, отличия от Windows. Практическое знакомство с командами для работы с файловой системой Linux.

Теория: Типы и структура файловых систем для Linux. Отличия от Windows. Практика: Ввод команд для работы с файловой в командной оболочке Bash.

Тема 4.3 Практическое знакомство с текстовым редактором nano. Теория: Текстовый редактор nano, основные комбинации клавиш. Практика: Редактирование документов в текстовом редакторе nano.

Тема 4.4 Практическое знакомство с командами для управления пользователями, правами на файлы и директории.

Теория: Основные и специальные права доступа к файлам в Linux

Практика: Просмотр и изменение прав доступа к файлам в Linux в командной оболочке Bash.

Тема 4.5 Практическое знакомство с командами для работы с пакетным менеджером.

Практика: Скачивание, обновление и удаление программ в терминале Oracle Enterprise Linux .

Тема 4.6 Linux-команды «Системного администратора» для настройки сети. Теория: Основные сетевые термины.

Практика: Ввод сетевых команд в командную оболочку Bash. Настройка сети VirtualBox.

Тема 4.7 Создание общей папки между Windows и Linux Теория: Понятие «общая папка» и её предназначение

Практика: Создание общей папки между хостовой ОС и гостевой ОС Oracle Enterprise Linux

Тема 4.8 Запуск файла EXE на ОС Oracle Enterprise Linux . Теория: EXE-файл, программа Wine Практика: Установка Windows-программ на ОС Linux

Тема 4.9 Промежуточный контроль по изученному разделу

Практика: Индивидуальное и групповое решение задач. Игра. Ответы на вопросы по темам раздела.

#### **Раздел №5 Установка дистрибутивов Linux (12 часов)**

Тема 5.1 Скачивание образа ОС Ubuntu. Установка Ubuntu на виртуальную машину. Теория: ОС Ubuntu: краткая история создания, особенности, преимущества и недостатки. Практика: Установка Ubuntu на виртуальную машину

Тема 5.2 Графический интерфейс Ubuntu и работа в терминале.

Теория: Графические оболочки для ОС Ubuntu. Синтаксис команд

Практика: Рабочий стол и внешний вид Ubuntu, практическое знакомство с основными командами.

Тема 5.3 Скачивание образа ОС UbuntuServer. Установка UbuntuServer на виртуальную машину.

Теория: ОС UbuntuServer: особенности, сходства и отличия с Ubuntu.

Практика: Установка UbuntuServer на виртуальную машину.

Тема 5.4 Сетевые протоколы передачи данных Теория: Протоколы передачи данных их виды и различия Практика: Установка Putty

Тема 5.5 Подключение к серверу по SSH Теория: Протокол SSH, методы подключения к серверу через протокол SSH Практика: Подключение к серверу по SSH

Тема 5.6 Скачивание образа ОС Astra Linux. Установка Astra Linux на виртуальную машину.

Теория: ОС Astra Linux: краткая история создания, особенности, преимущества и недостатки.

Практика: Установка Astra Linux на виртуальную машину. Рабочий стол и внешний вид Ubuntu, практическое знакомство с основными командами.

Тема 5.7 Обобщение, сравнение дистрибутивов Linux.

Теория: Многообразие Linux-димтрибутивов и их сравнение: внешний вид рабочего стола, командная оболочка.

Тема 5.8 Промежуточный контроль по изученному разделу

Практика: Индивидуальное и групповое решение задач. Игра. Ответы на вопросы по темам раздела.

#### **Раздел №6 Bash и Shell скрипты (10,5 часов)**

Тема 6.1 Основы сценариев оболочки Bash. Теория: Понятие «Bash/Shell/Scripting». Алгоритм написания скриптов. Практика: Написание первого скрипта Hello World Bash Shell.

Тема 6.2 Переменные и вывод команд Теория: Понятие переменных в скриптах, синтаксис. Практика: Написание скрипта с переменными.

Тема 6.3 Команды read и параметры. Теория: Предназначение встроенной команды read в Bash. Практика: Написание скриптов с Команды read и параметрами.

Тема 6.4 Условный оператор if. Теория: Синтаксис условного оператора if. Практика: Написание скриптов с условным оператором if.

Тема 6.5 Условный оператор case. Теория: Синтаксис условного оператора case. Практика: Написание скриптов с условным оператором case.

Тема 6.6 Вложенные условия. Теория: Понятие «Вложенных условий». Практика: Написание скриптов с условными операторами If, then, elif, else

Тема 6.7 Промежуточный контроль по изученному разделу.

Практика: Индивидуальное и групповое решение задач. Игра. Ответы на вопросы по темам раздела.

### **Раздел №7 Установка Wordpress на Ubuntu (7,5 часов)**

Тема 7.1 Веб-сервер, сайт, движок, хостинг. LAMP, его предназначение и составляющие. Установка Laragon на Windows.

Теория: Методы создания сайта. Составляющие сайта. LAMP- Linux, Apache, MySQL, PHP. Движок и его виды, функции. Программа Laragon.

Практика: Установка Laragon

Тема 7.2 Установка Apache, сервера баз данных MySQL, PHP. Практика: Установка пакетов LAMP на ОС Ubuntu.

Тема 7.3 Активация модулей Apache, установка WordPress в Ubuntu. Создание базы данных.

Теория: Алгоритм активации модулей Apache. Базы данных. Практика: Настройка Apache, PHP, MySQL.

Тема 7.4 Настройка WordPress в Ubuntu. Создание сайта. Теория: Wordpress - особенности движка. Практика: Настройка WordPress в Ubuntu. Создание сайта, контента.

Тема 7.5 Итоговый контроль.

Практика: Индивидуальное и групповое решение задач. Игра. Ответы на вопросы по темам раздела.

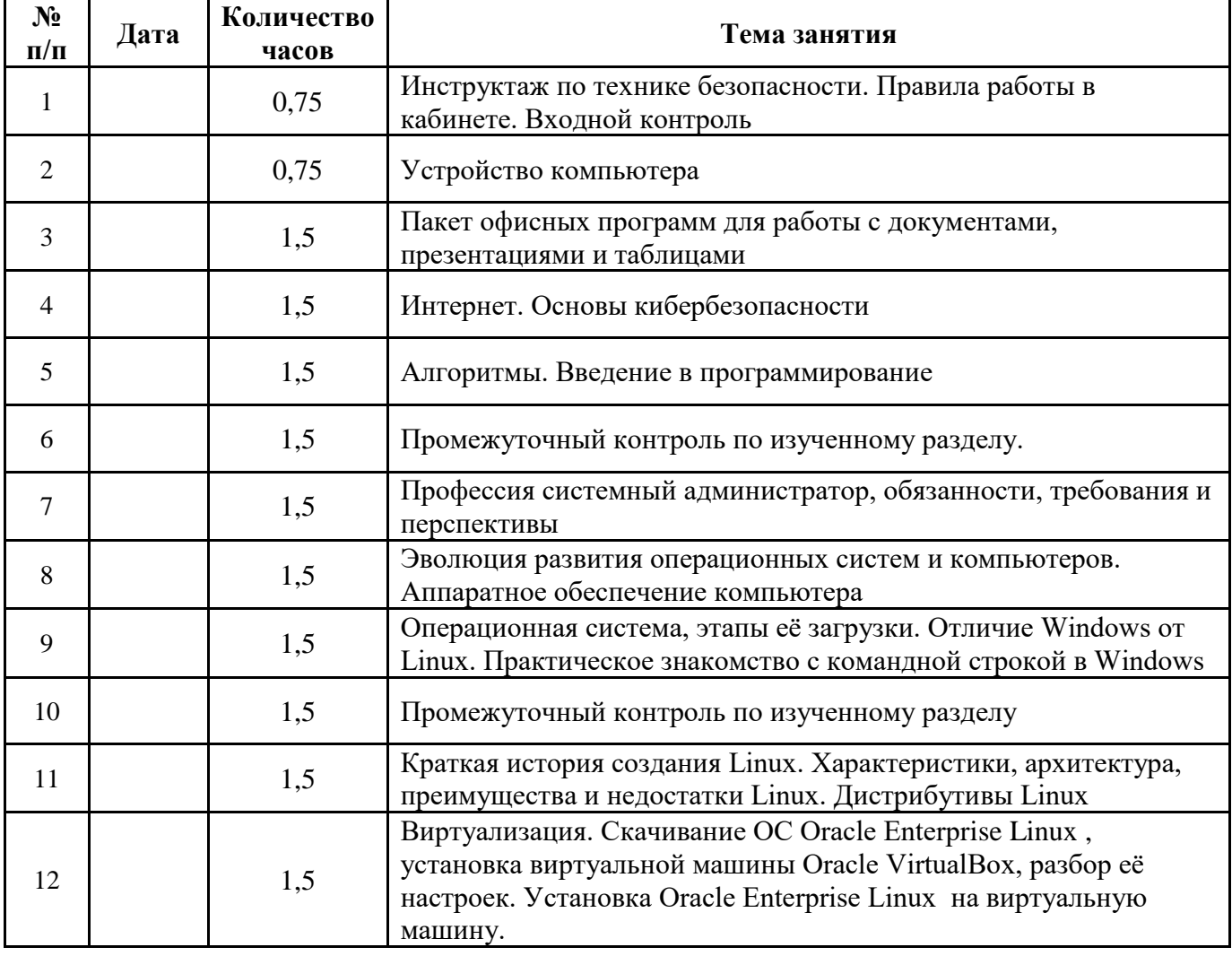

## **Календарно-тематический план Базовый уровень, объём программы 72 часов**

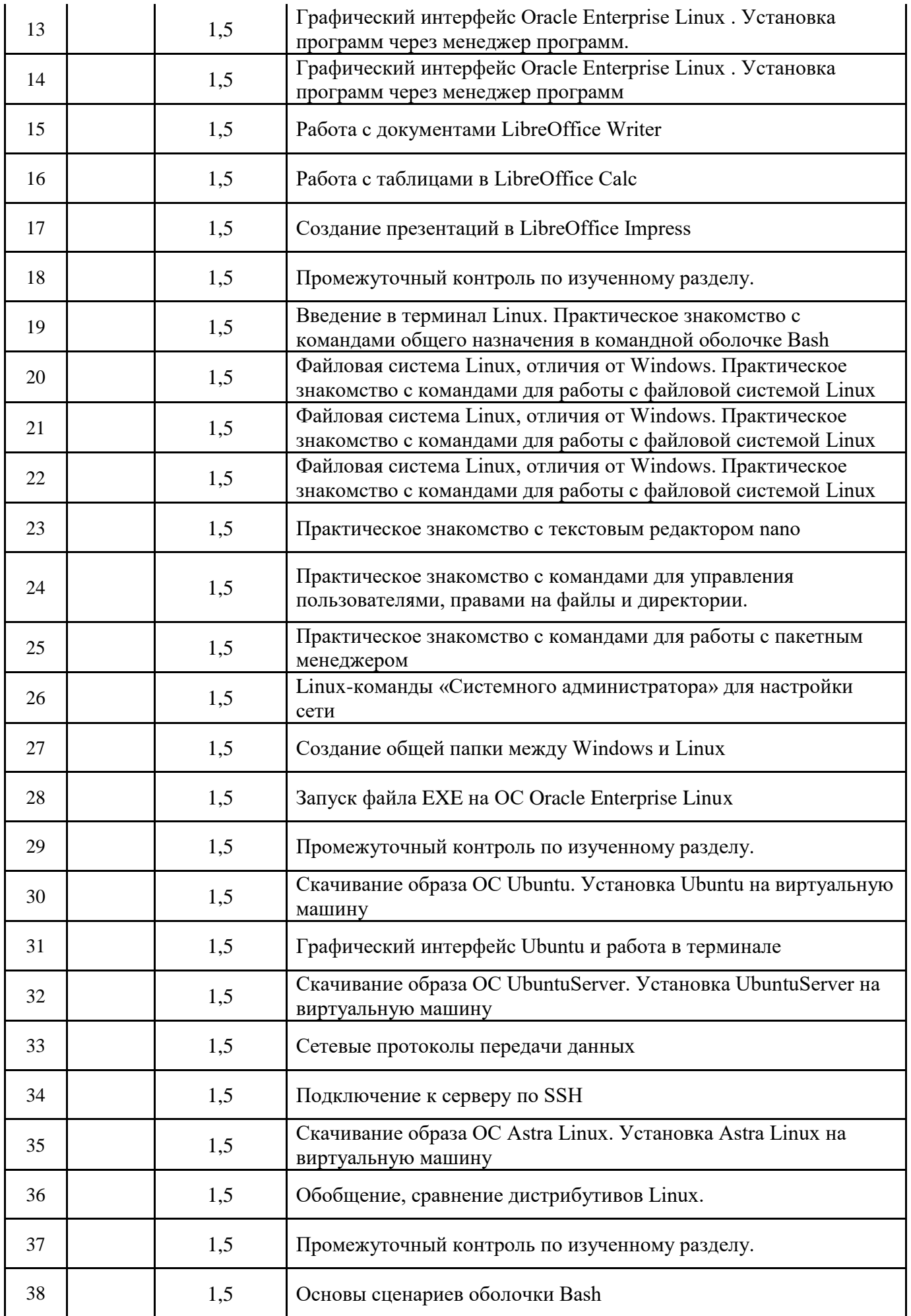

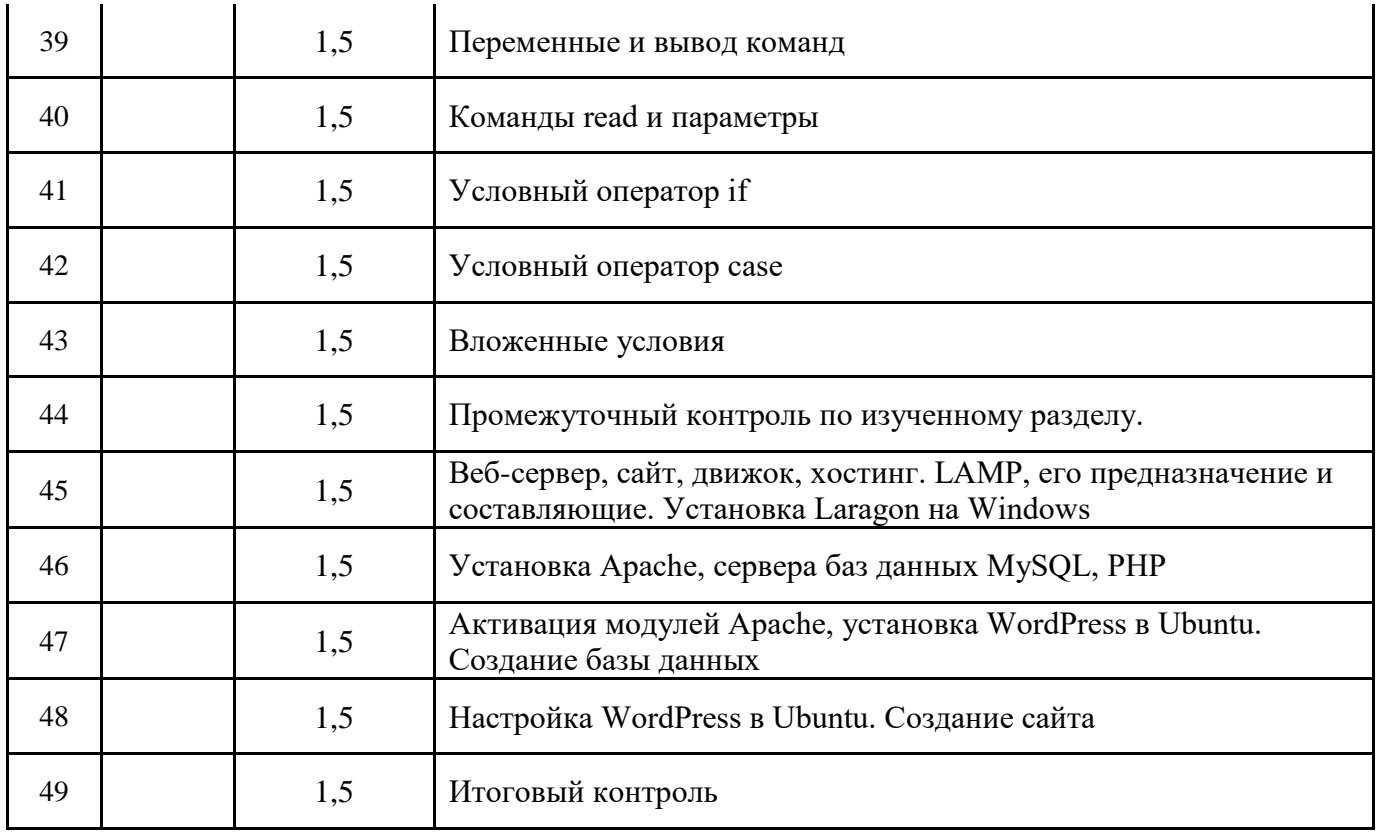

## **5. МЕТОДИЧЕСКОЕ ОБЕСПЕЧЕНИЕ ПРОГРАММЫ**

#### **Методы, приемы и принципы обучения**

<span id="page-14-0"></span>Методы и приемы обучения, используемые в работе с слушателями, можно условно разделить по способу подачи учебного материала.

Наглядный метод: образный показ педагога, использование наглядных пособий.

Словесный метод: рассказ, объяснение, инструкция, беседа, анализ, проблемное обсуждение, словесный комментарий педагога по ходу выполнения работы.

Практический метод: эвристический метод, подробное описание свойств устройств с пояснениями.

По характеру деятельности учащихся (М.Н. Скаткин): объяснительно-иллюстративные, репродуктивные, проблемные, частично-поисковые, исследовательские.

Программа основана на следующих принципах: доступности, наглядности, системности, последовательности.

Принцип доступности требует постановки перед обучающимися задач, соответствующих их силам, постепенного повышения трудности осваиваемого учебного материала и соблюдение в обучении элементарных дидактических правил: от известного к неизвестному, от лёгкого к трудному, от простого к сложному.

Принцип системности предусматривает непрерывность процесса формирования технолого-конструкторских навыков, чередования работ и отдыха для поддержания работоспособности и активности обучающихся, определённую последовательность решения заданий.

Индивидуализация и дифференциация процессов работы с обучающимися, добровольность и доступность, сочетание индивидуальных, групповых и массовых форм работы, индивидуального и коллективного творчества, а также системный подход к постановке и решению задач образования и воспитания, развития личности и ее самоопределения.

Для выполнения поставленных программой учебно-воспитательных задач предусмотрены следующие **формы занятий**:

− **по особенностям коммуникативного взаимодействия педагога и обучающихся** (лекция, практикум, лаборатория, конкурс, фестиваль и т.д.);

− **по дидактической цели** (вводное занятие, занятие по углублению знаний, практическое занятие, занятие по систематизации и обобщению знаний, по контролю знаний, умений и навыков, комбинированные формы занятий).

Содержание занятий и практический материал подбирается с учетом требований. Каждое занятие включает в себя теоретическую и практическую часть.

В процессе занятий педагог использует следующие **педагогические технологии:**

- − индивидуального обучения;
- − группового обучения;
- − коллективного взаимообучения;
- − дифференцированного обучения;
- − разноуровневого обучения;
- − игровой деятельности;
- − коллективной творческой деятельности;
- − развивающего обучения с направленностью на развитие творческих качеств личности;
- − проблемного обучения;
- − ИКТ технологии.

В процессе занятий педагог использует следующие **здоровьесберегающие технологии:**

− учёт условий обучения (отсутствие стресса, адекватность требований, адекватность методик обучения и воспитания);

− рациональная организация образовательного процесса (в соответствии с гигиеническими требованиями).

### **Формы занятий и методы организации учебно-познавательной деятельности обучающихся**

При организации освоения ДООП «Введение в системное администрирование: знакомство с ОС Linux» целесообразно использовать следующие формы и методы занятий:

#### **Мини-исследование**

Организация мини-исследования предполагает следующие действия.

1. Мотивирование обучающихся через создание проблемной ситуации, интересной для них. В рамках ситуации обучающиеся выделяют проблему, требующую решения; выдвигают различные предположения относительно ее решения, на основе которых формулируют основную гипотезу.

2. Исследование проводится как поиск и обоснование решения проблемы или опровержения гипотезы каждым участником исследовательской группы.

3. Представление индивидуальных результатов исследования.

4. Структурирование полученной информации.

5. Подготовка выводов (что удалось открыть, какие идеи появились, какой вывод сделали, решена ли проблема).

6. Рефлексия (что стало личным достижением).

7. Применение результатов мини-исследования (каковы области использования полученного знания, способа действия).

#### **Практическое занятие**

Эта форма организации занятия предполагает выполнение обучающимися заданий тренировочного характера, в том числе решение практических финансовых задач самостоятельно или в группе. Помимо того, целями практического занятия являются овладение приёмами работы с предметными понятиями, формирование умения устанавливать между ними связи.

Решение практических задач - одно из важнейших умений, которое обучающиеся осваивают в ходе освоения программы.

Практические задачи формулируются в виде приближенного к реальности описания жизненной ситуации с указанием конкретных обстоятельств, в которых обучающимся необходимо найти решение, используя полученные знания и умения.

Объектом оценки практической задачи будет письменная работа с представленным алгоритмом решения. Педагог заранее знакомит обучающихся с критериями оценки решения практических залач и описанием, как следует оформлять его письменно. Критерии оценки решения следующие:

- формулирование условий, в которых решается задача;
- определение вариантов решения практической задачи;
- анализ вариантов решения задачи;
- обоснование итогового выбора.

## Игра

Игра - это такая форма организации обучения, воспитания и развития личности, которая позволяет смоделировать имитационную ситуацию и обеспечить возможность приобретения реального опыта деятельности. Цели игровых занятий заключаются в развитии практических умений обучающихся.

Игровые формы занятий обеспечивают:

- рост уровня мотивации учебно-познавательной деятельности;
- воссоздание отношений в ситуациях, моделирующих реальные условия жизни, взаимодействия в области семейных и личных финансов;
- приближенность учебного материала к конкретным жизненным ситуациям;
- расширение и углубление процесса творческого самоопределения обучающихся.

Игровые формы занятий требуют соответствующих средств (правила, карточки, описание ситуаций). Каждое игровое занятие проходит по определённым правилам, заранее сообщённым участникам. Правила определяют действия каждого участника игры и их взаимодействие.

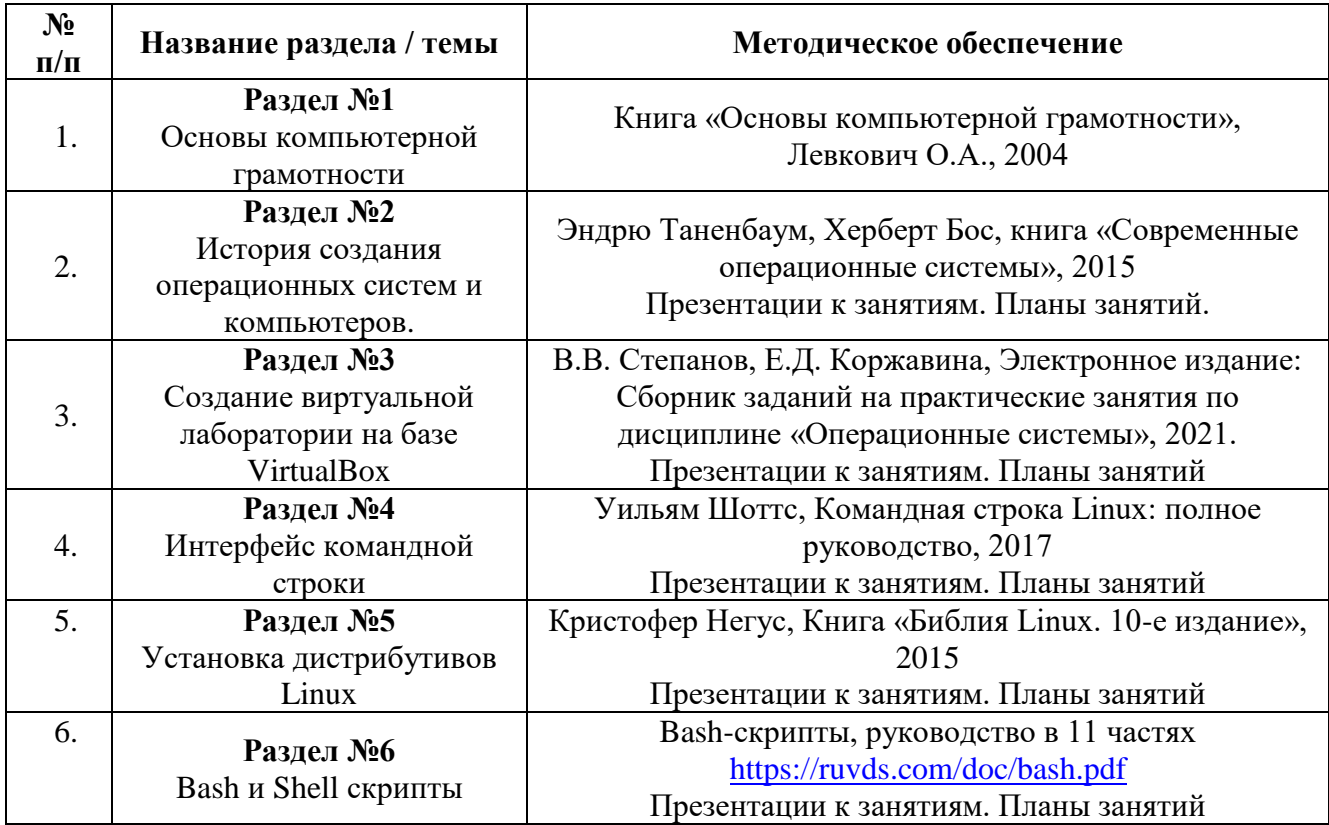

#### Метолическое обеспечение

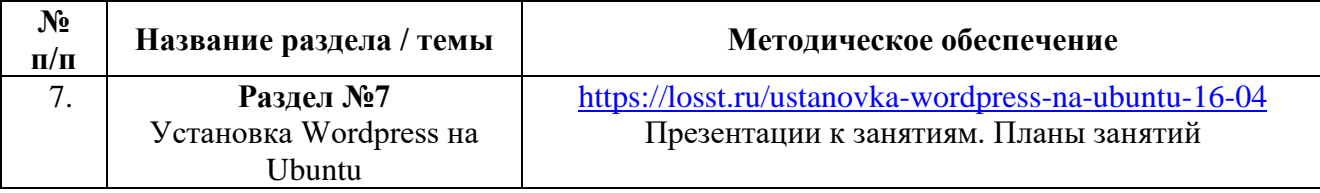

## **Формы и способы выявление, фиксации и предъявления результатов освоения ДООП**

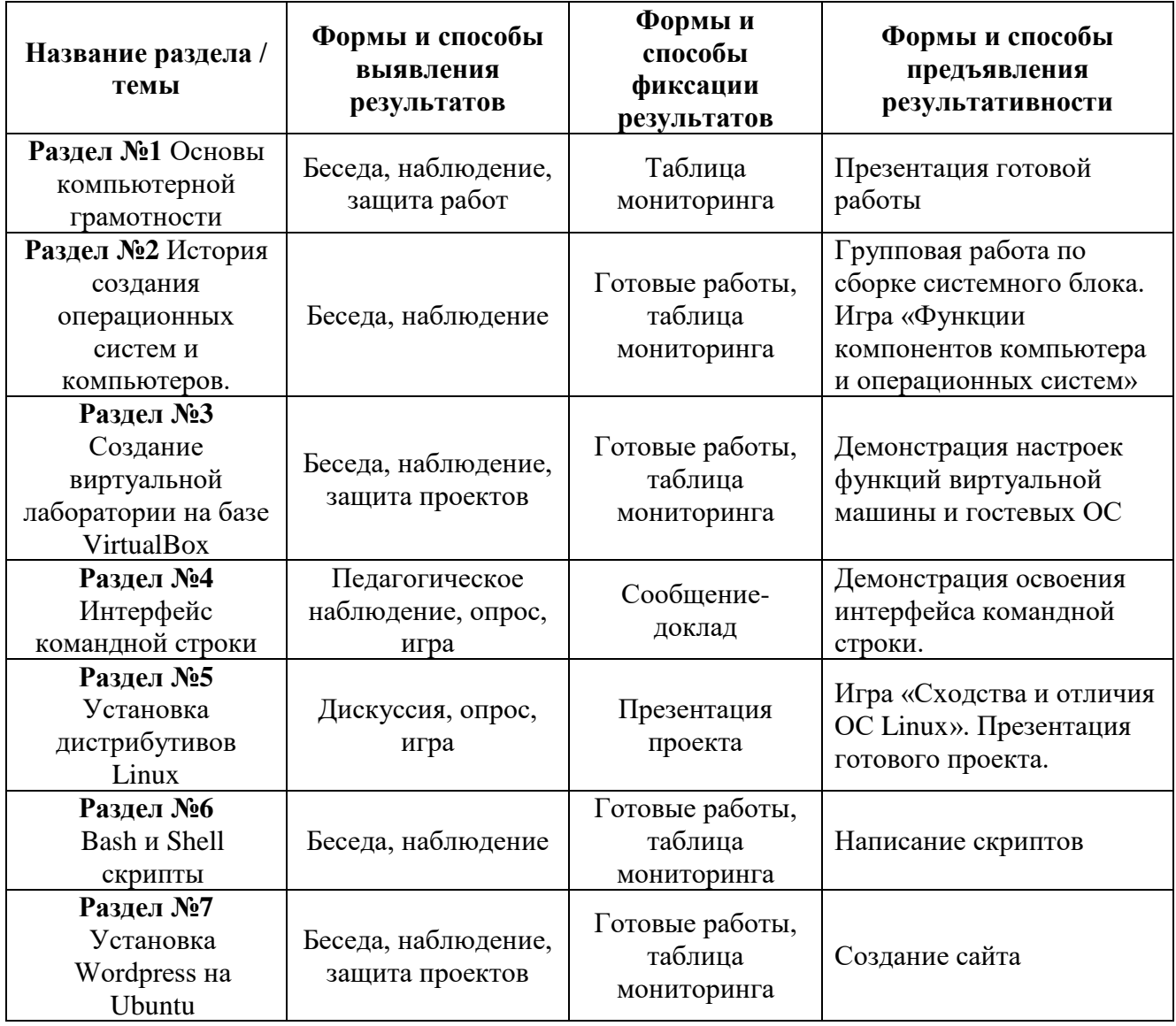

# **Формы контроля освоения ДООП**

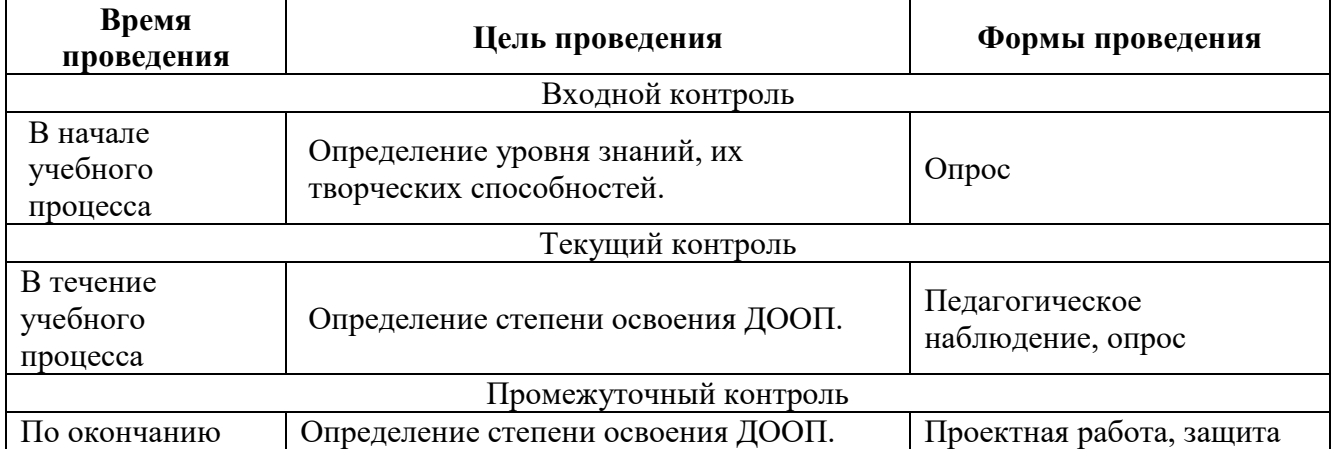

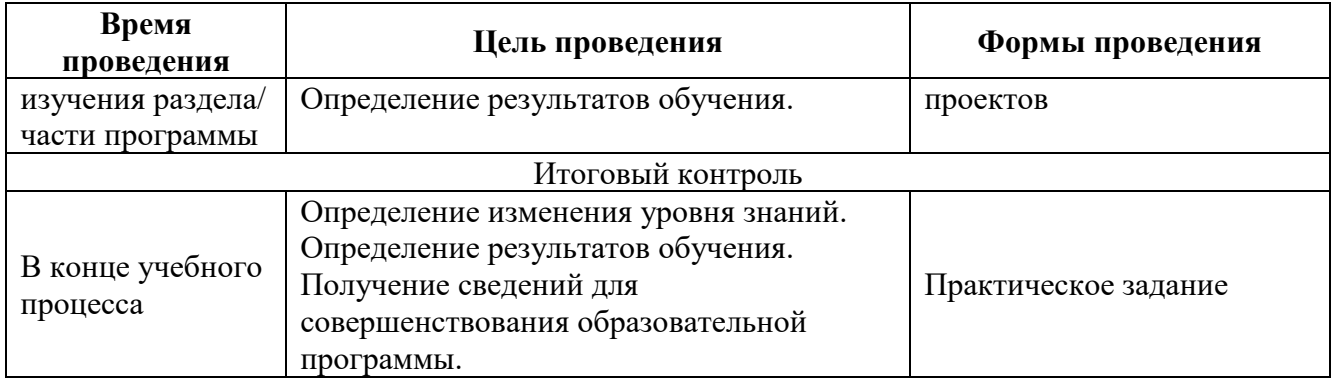

#### **Диагностика эффективности образовательного процесса.**

Входной контроль – имеет диагностические задачи и осуществляется в начале цикла обучения. Цель предварительной диагностики – зафиксировать начальный уровень подготовки обучающихся, имеющиеся знания, умения и навыки, связанные с предстоящей деятельностью. Входной контроль может проводиться в следующих формах: творческие работы, самостоятельные работы, вопросники, тестирование и пр.

Промежуточная диагностика проводится на основании оценивания теоретических знаний и практических умений и навыков по итогам освоения разделов. Промежуточная диагностика проводится в следующих формах: презентация решений кейсов, выставочный просмотр, смотр знаний и умений, викторины, конкурс, соревнование, турнир и пр.

Итоговый контроль проводится по окончании обучения по программе.

Критерии оценки результативности обучения:

Общими критериями оценки результативности обучения являются:

− оценка уровня теоретических знаний: широта кругозора, свобода восприятия теоретической информации, развитость практических навыков работы со специальной литературой, осмысленность и свобода использования специальной терминологии;

− оценка уровня практической подготовки обучающихся: соответствие развития уровня практических умений и навыков программным требованиям, свобода владения специальным оборудованием и оснащением, качество выполнения практического задания, технологичность практической деятельности;

− оценка уровня развития и воспитанности обучающихся: культура организации самостоятельной деятельности, аккуратность и ответственность при работе, развитость специальных способностей, умение взаимодействовать с членами коллектива.

Возможные уровни теоретической подготовки обучающихся:

− Высокий уровень – обучающийся освоил практически весь объем знаний (80-100%), предусмотренных программой за конкретный период; специальные термины употребляет осознанно и в полном соответствии с их содержанием.

− Средний уровень – у обучающегося объем освоенных знаний составляет 50-79%; сочетает специальную терминологию с бытовой.

− Низкий уровень – обучающийся овладел менее чем 50% объема знаний, предусмотренных программой; обучающийся, как правило, избегает употреблять специальные термины.

Возможные уровни практической подготовки обучающихся:

− Высокий уровень – обучающийся овладел 80-100% умениями и навыками, предусмотренными программой за конкретный период; работает с оборудованием самостоятельно, не испытывает особых трудностей; выполняет практические задания с элементами творчества.

− Средний уровень – у обучающегося объем усвоенных умений и навыков составляет 50- 79%; работает с оборудованием с помощью педагога; в основном выполняет задания на основе образца.

− Низкий уровень – обучающийся овладел менее чем 50% умений и навыков, предусмотренных программой; испытывает затруднения при работе с оборудованием; обучающийся в состоянии выполнять лишь простейшие практические задания педагога.

В течение периода обучения для определения уровня освоения программы, осуществляются диагностические срезы:

− Входная диагностика на основе анализа выбранной обучающимися роли в диагностической игре и степени их участия в реализации отдельных ее этапов, где выясняется начальный уровень знаний, умений и навыков обучающихся, а также выявляются их творческие способности.

− Промежуточная диагностика позволяет выявить достигнутый на данном этапе уровень ЗУН обучающихся, в соответствии с пройденным материалом программы. Предлагаются контрольные тесты, выполнение практических заданий.

− Итоговая диагностика проводится в конце учебного процесса (выставка и презентация решения кейсов) и предполагает комплексную проверку образовательных результатов по всем ключевым направлениям. Данный контроль позволяет проанализировать степень усвоения программы.

Результаты контроля фиксируются в протоколе.

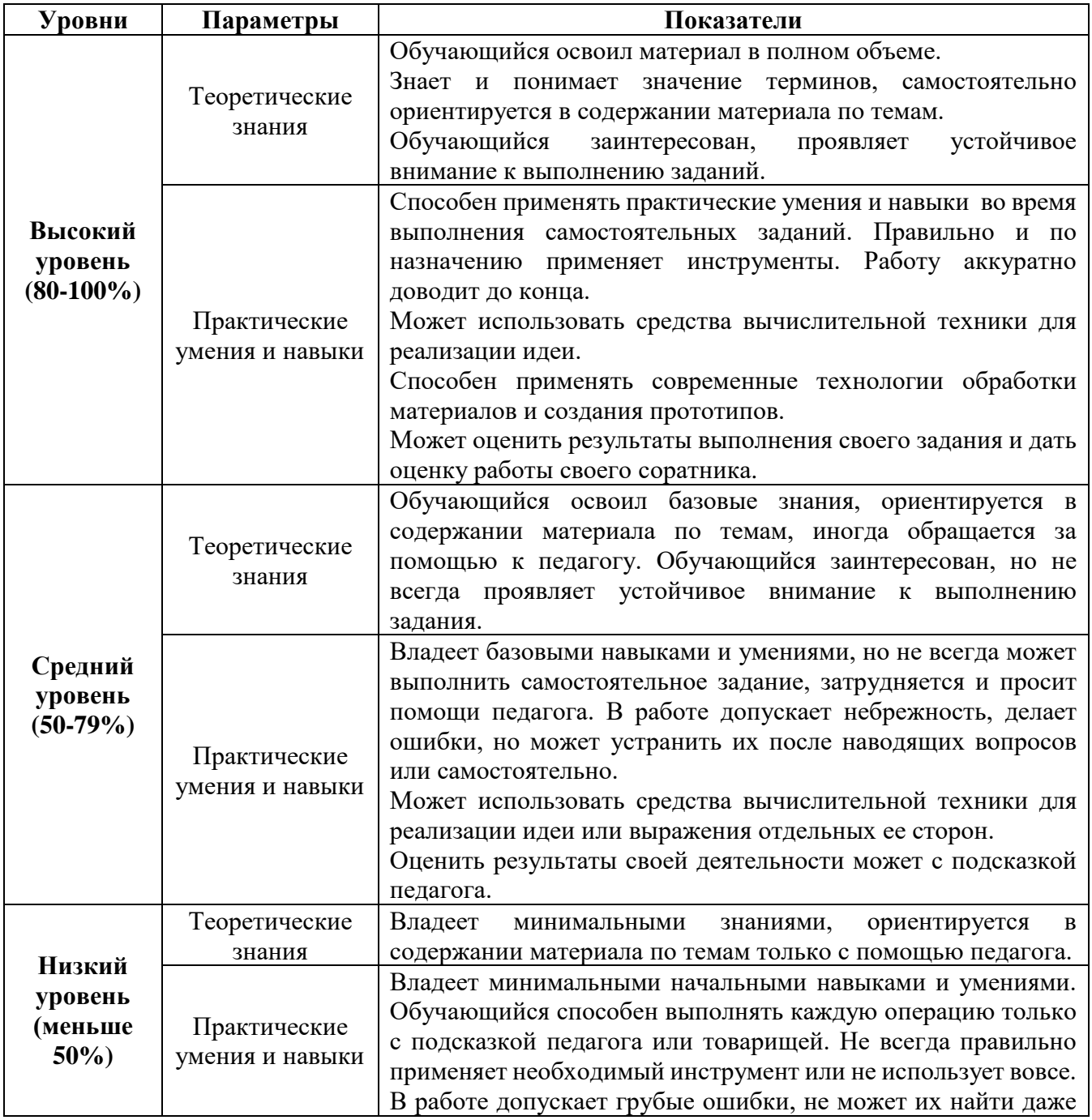

## **Оценка уровней освоения ДООП**

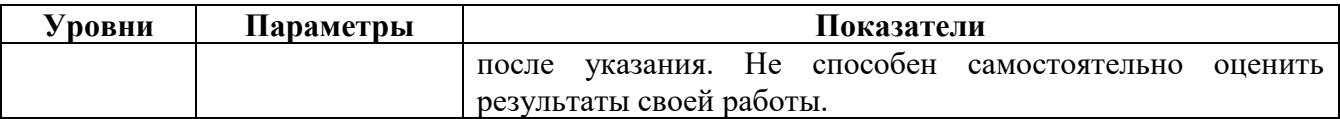

## **Материалы для проведения входного контроля для базового уровня**

## **Форма проведения:** Беседа

Вопросы для проведения беседы:

- 1. Занимался ли ты раньше программированием, созданием сайтов? Изучал ли Linux?
- 2. Какие операционные системы знаешь?
- 3. Как думаешь, в каких сферах может применяться системное администрирование?

## **Материал для проведения промежуточного контроля для базового уровня**

**Форма проведения:** Проектная работа

Реализуется посредством проектной деятельности согласно учебному плану.

## **Материалы для проведения итогового контроля для базового уровня**

## **Форма проведения:** Практическое задание

Создать работающий сайт на Wordpress с указанным содержимым

Задачи:

- − Установить пакеты LAMP на ОС Ubuntu;
- − Настроить Wordpress;
- − Создать сайт на свободную тему (минимум 5 страниц, с изображениями, с

различными плагинами на выбор обучающегося)

## **6. УСЛОВИЯ РЕАЛИЗАЦИИ ПРОГРАММЫ**

<span id="page-20-0"></span>**Материально-техническое обеспечение.** Для успешного освоения образовательной программы необходимо следующее: учебный кабинет, оборудованный рабочими местами. Кабинет должен иметь хорошее естественное и искусственное освещение, соответствующее санитарно-эпидемиологическим нормативам для данного вида деятельности: ноутбуки, столы, стулья.

## **Рекомендуемое учебное оборудование.**

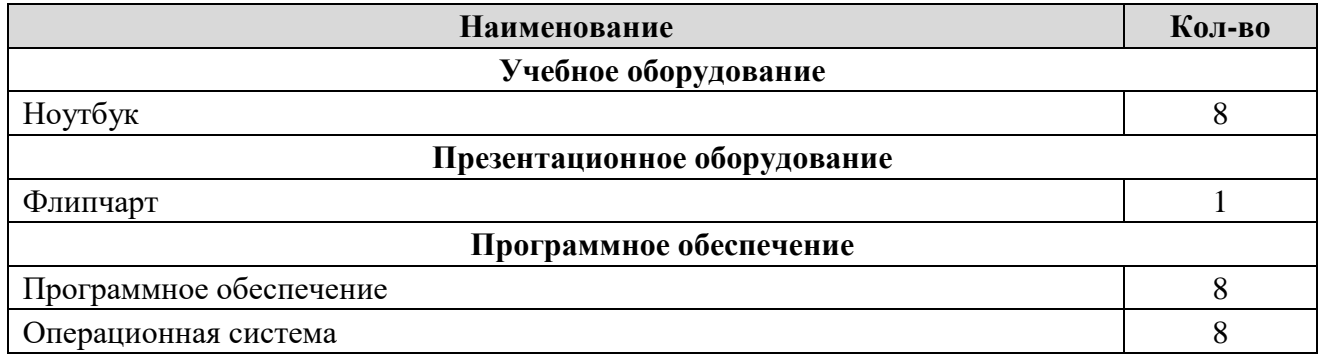

**Информационное обеспечение**: предоставлен доступ к информационнокоммуникационным ресурсам, открытым урокам, видео-презентациям в электронном виде, иным информационным ресурсам, посредством доступа к сети «Интернет».

**Кадровое обеспечение:** занятия проводит педагог дополнительного образования, имеющий необходимое образование, навыки и компетенции.

## **7. СПИСОК ИСТОЧНИКОВ**

## **Источники, используемые при написании программы:**

- 1. В.В. Степанов, Е.Д. Коржавина, Электронное издание: Сборник заданий на практические занятия по дисциплине «Операционные системы», 2021.
- 2. Эндрю Таненбаум, Херберт Бос, книга «Современные операционные системы», 2015
- 3. Кристофер Негус, Книга «Библия Linux. 10-е издание», 2015
- 4. Михаэль Кофлер Linux: установка, настройка, администрирование.
- 5. Уильям Шоттс, Командная строка Linux: полное руководство, 2017.

## **Источники, рекомендованные для родителей и обучающихся:**

- 1. Электронный ресурс Linux (Ubuntu). Уровень 1. Основы администрирования и безопасности https://www.youtube.com/playlist?list=PLtSGboPf3g50eXmTWBH-Dm1qRZOvxVp9K
- <span id="page-21-0"></span>2. Электронный ресурс - Уроки Linux для начинающих / Изучение Linux Ubuntu и Bash с нуля- https://www.youtube.com/playlist?list=PL0lO\_mIqDDFUwVWvVitxG2oXA6a-Nq-Qq **ПРИЛОЖЕНИЯ**

Приложение 1

## **ИНСТРУКЦИЯ ПО ТЕХНИКЕ БЕЗОПАСНОСТИ ДЛЯ ОБУЧАЮЩИХСЯ В ОБЪЕДИНЕНИИ «Системное администрирование»**

- 1. Работу начинай только с разрешения педагога.
- 2. Не работай с неисправным оборудованием.
- 3. Используй оборудование только по назначению.
- 4. Не пользуйся инструментами, правила обращения с которыми не изучены.
- 5. При работе используй оборудование так, как показал педагог.
- 6. Оборудование храни только в предназначенном для этого месте.
- 7. Располагай оборудование на рабочем месте в порядке, указанном педагогом.
- 8. Будь внимательным: не разговаривай, не отвлекайся посторонним делом.
- 9. Когда педагог обращается к тебе, приостанови работу и выслушай его.
- 10. Во время работы содержи рабочее место в порядке и чистоте.

## **Строго запрещается:**

- − трогать разъемы соединительных кабелей;
- прикасаться к питающим проводам и устройствам заземления;
- прикасаться к экрану и к тыльной стороне монитора;
- включать и отключать аппаратуру без указания преподавателя;
- класть любые предметы на монитор и клавиатуру;
- − работать во влажной одежде или влажными руками.

## **КАК ПРАВИЛЬНО РАБОТАТЬ**

Не приступай к работе до тех пор, пока не усвоил правила безопасно труда.

- Сначала подумай, потом приступай к работе.  $1.$
- $2.$ Выполняя новую работу, остановись, подумай, проверь - правильно ли ты делаешь.
- 3. Если непонятно задание, обратись к педагогу или к товарищу.
- $\overline{4}$ . Если приступил к работе - трудись, не отвлекайся.
- 5. Если устал, сделай перерыв, а потом вновь приступай к работе.
- Если работа не получается, наберись терпения и начни сначала. 6.
- 7. Вноси свои предложения в алгоритм программы и его реализацию.
- 8. Старайся сделать как можно лучше: точнее, аккуратнее, красивее.
- $9<sub>1</sub>$ По окончании работы прибери на рабочем месте.

В кабинете вычислительной техники установлена дорогостоящая, сложная и требующая осторожного и аккуратного обращения аппаратура – компьютеры, принтер, другие технические средства. Поэтому бережно обращайтесь с этой техникой.

Неправильное обращение с аппаратурой может привести к тяжелым поражениям электрическим током, вызвать возгорание аппаратуры.

При появлении запаха гари немедленно прекратите работу и сообщите об этом педагогу.

## ПРАВИЛА БЕЗОПАСНОСТИ ПЕРЕД НАЧАЛОМ РАБОТЫ ЗА КОМПЬЮТЕРОМ

- 1. Входить в кабинет по указанию педагога, соблюдая порядок и дисциплину.
- 2. Не включать аппаратуру без указания педагога.
- 3. При слабом зрении одеть очки.
- 4. При работе за компьютером соблюдать правильную посадку: сидеть прямо, не сутулясь, опираясь областью лопаток на спинку стула, с небольшим наклоном головы вперёд; предплечья должны опираться на поверхность стола; уровень глаз должен приходиться на центр экрана.
- 5. Соблюдать расстояние от глаз до экрана (50-70 см).
- 6. Соблюдать длительность работы за компьютером (в течение урока не более 20-25 минут).
- 7. Делать гимнастику для глаз через каждые 15 минут работы с монитором.
- 8. Не трогать разъёмы соединительных кабелей.
- 9. Не прикасаться к питающим проводам и устройствам заземления.
- 10. Не прикасаться к экрану и тыльной стороне монитора.
- 11. Не класть на монитор и клавиатуру книги, продукты, тетради.
- 12. Не работать во влажной одежде и влажными руками.
- 13. При появлении запаха гари немедленно прекратить работу, выключить аппаратуру и сообщить педагогу.
- 14. Не пытайтесь самостоятельно устранить неисправность, сообщите о ней педагогу.
- 15. По окончании работы отключите аппаратуру от электропитания.
- 16. Приведете в порядок рабочее место.
- 17. О всех недостатках, обнаруженных во время работы, сообщить педагогу.

# **ЭЛЕКТРОННЫЕ ОБРАЗОВАТЕЛЬНЫЕ РЕСУРСЫ**

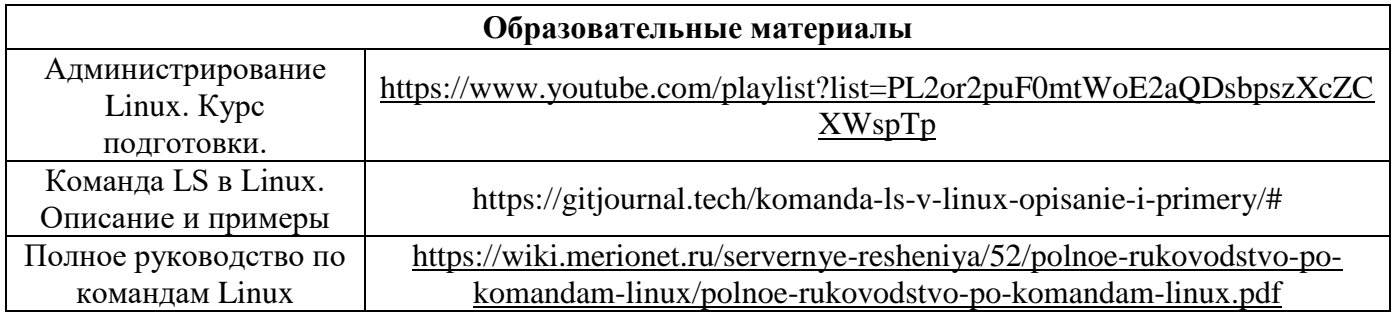

## **ВАРИАНТЫ ДОПОЛНИТЕЛЬНЫХ ЗАДАНИЙ К ДООП С ПРИМЕНЕНИЕМ ДИСТАНЦИОННЫХ ТЕХНОЛОГИЙ**

**Цель:** Обеспечение доступности качественного образования по ДООП для обучающихся, независимо от уровня освоения, места проживания, социального положения.

**Задачи:**

Обеспечить максимально возможную интерактивность и индивидуализацию обучения, основанную на обратной связи.

Применять новый образовательный контент.

#### **Базовый уровень**

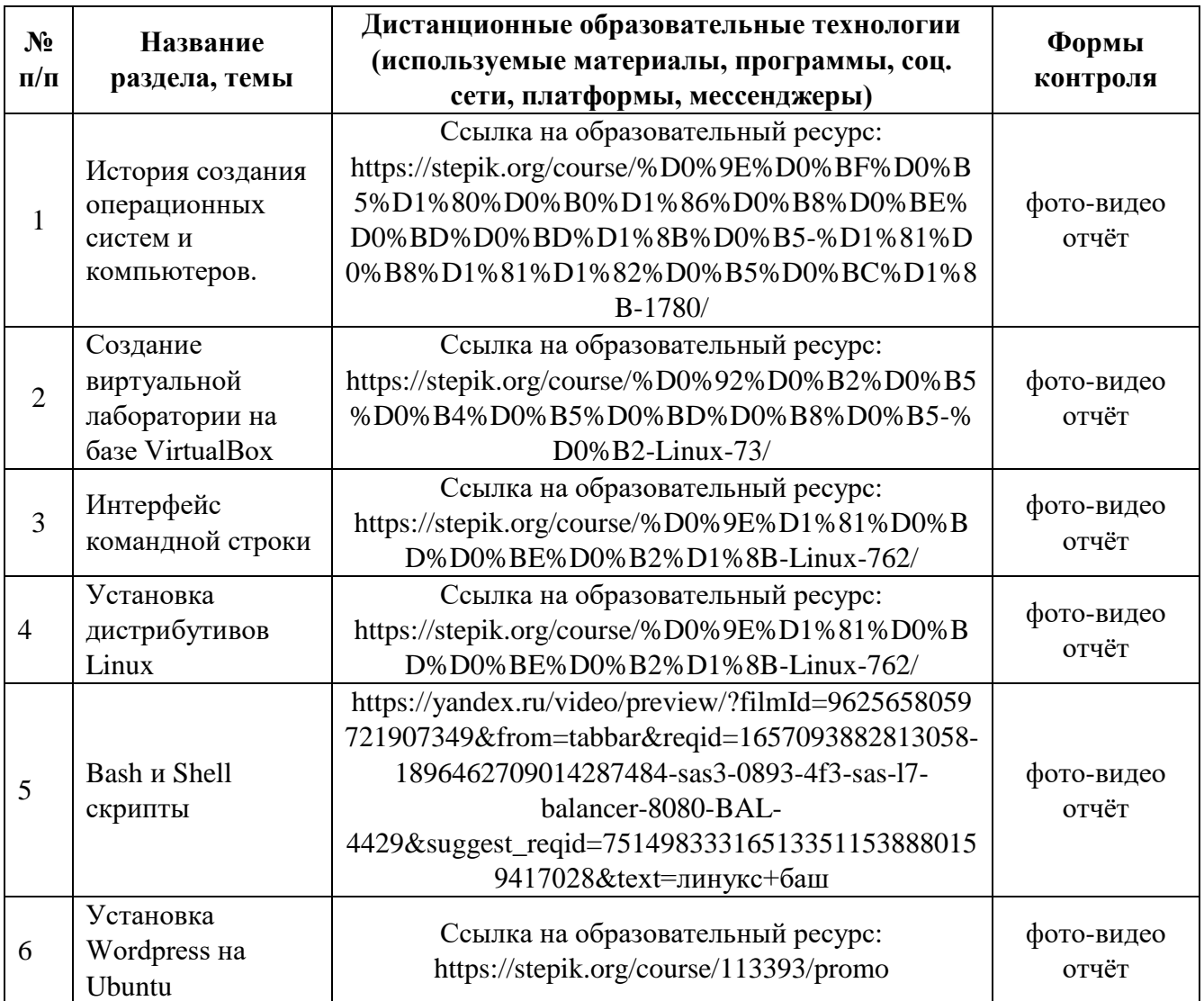

## **Протокол № итогового контроля обучающихся дата проведения: «\_\_» \_\_\_\_\_\_\_ 202\_ г.**

Ф.И.О. педагога Количество обучающихся Форма проведения

## **Результаты итогового контроля**

<span id="page-25-4"></span><span id="page-25-3"></span><span id="page-25-2"></span><span id="page-25-1"></span><span id="page-25-0"></span>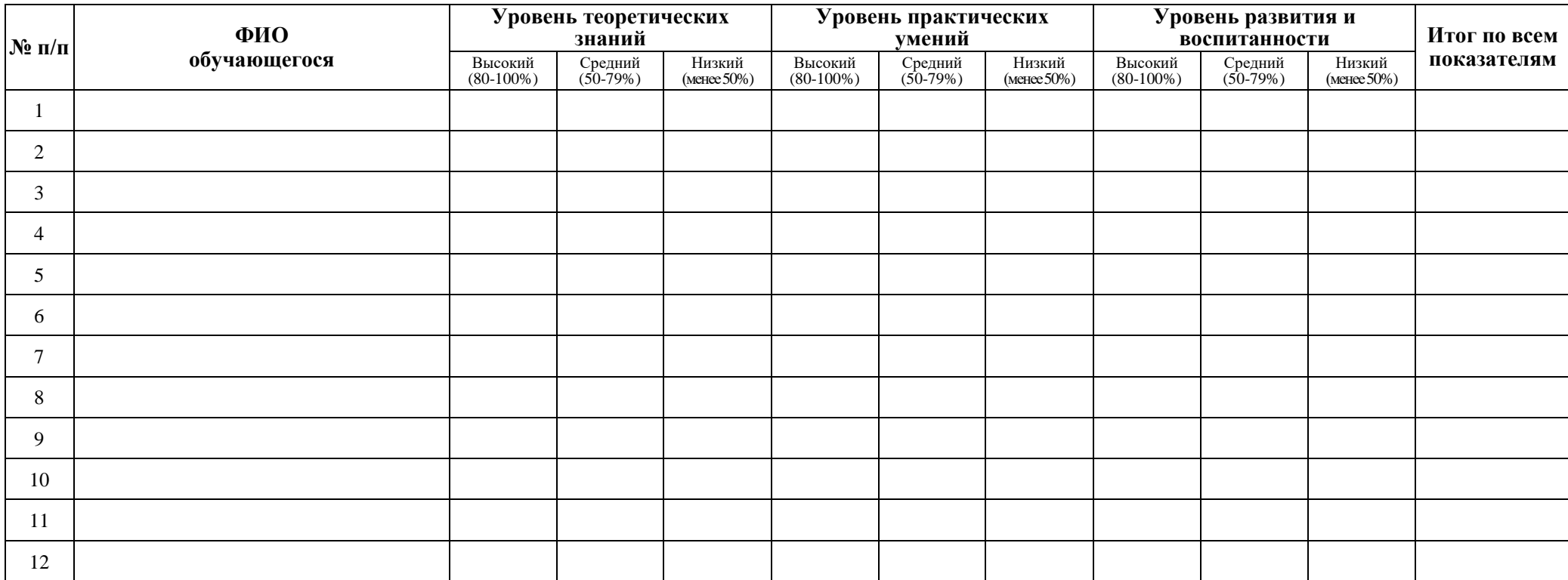

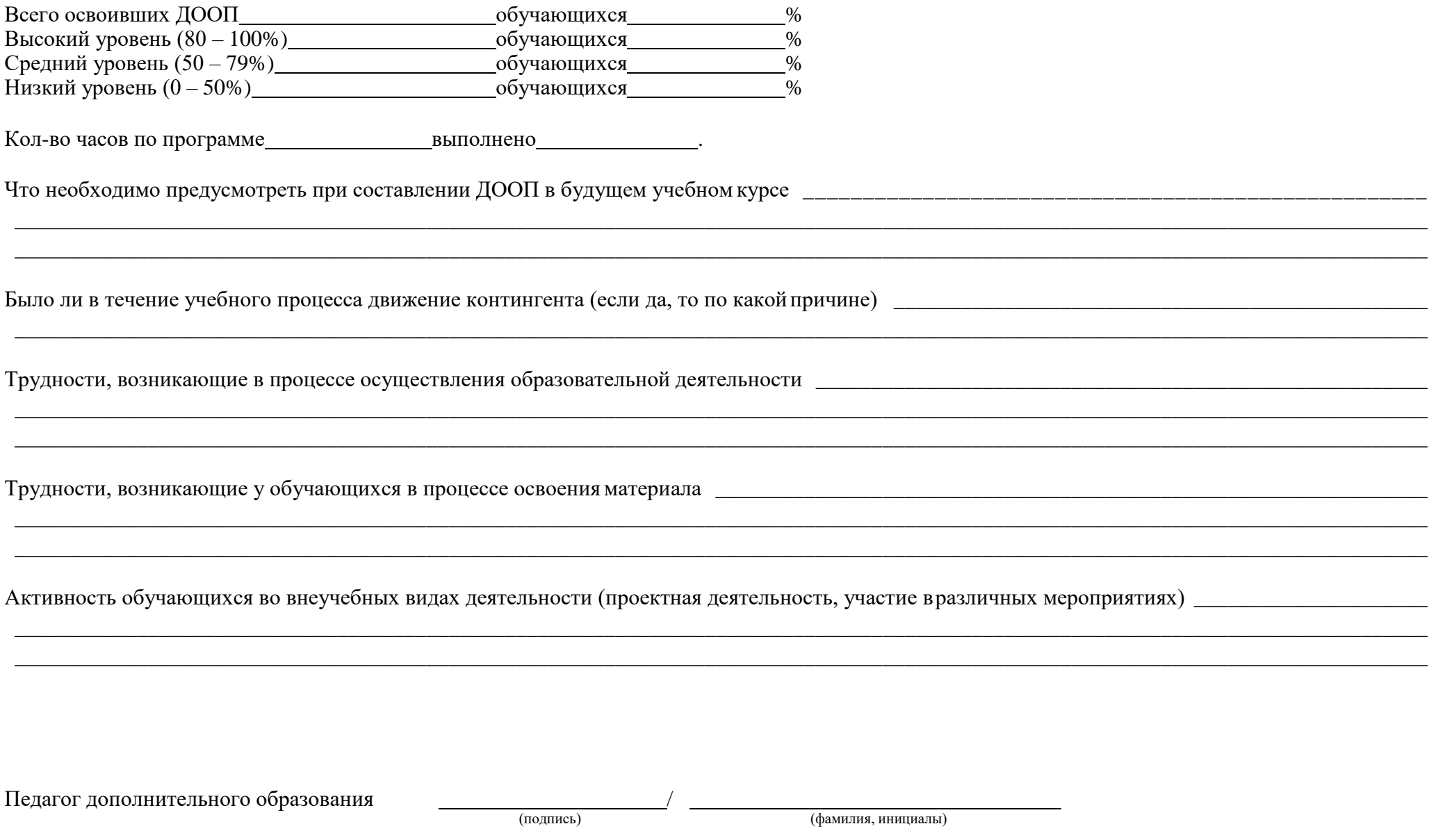